Autodesk Inventor Professional 2012

- 13 ISBN 9787111362821
- 10 ISBN 7111362829

出版时间:2012-1

作者:胡仁喜//康士廷//刘昌丽

页数:436

版权说明:本站所提供下载的PDF图书仅提供预览和简介以及在线试读,请支持正版图书。

#### www.tushu000.com

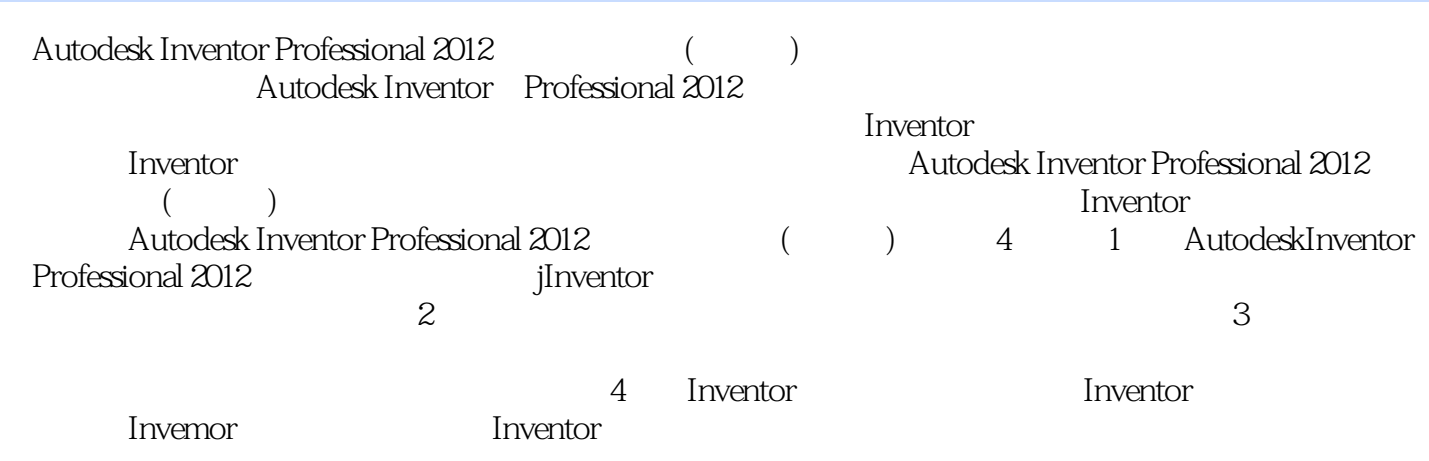

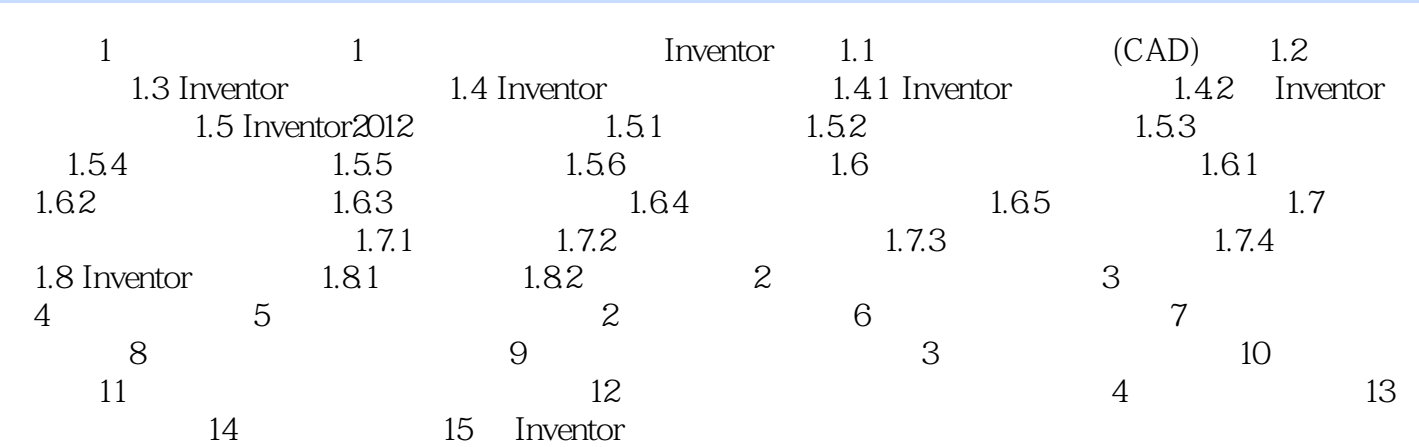

 $\sim 1-38$ 

 $6$  8  $14$  1-39

Autodesk Inventor Professional 2012 (Change of the Suite of the Suite of the Suite of the Suite of the Suite o

 $7$ 

 $1$  $2<sub>z</sub>$  $3 \thinspace$  $4\,$  $5\,$  $6\,$ 

本站所提供下载的PDF图书仅提供预览和简介,请支持正版图书。

:www.tushu000.com